# **Building Java Programs**

### Chapter 7: Arrays

Copyright 2006 by Pearson Education

# Lecture outline

#### advanced array usage

- arrays as parameters to methods
- arrays as return values
- advanced file I/O
  - file output using PrintStream
  - fixing the file-not-found issue

# Arrays as parameters and return values

## reading: 7.1

Copyright 2006 by Pearson Education

## **Arrays as parameters**

- An array can be passed as a parameter.
- Syntax (declaration):
   public static <type> <name>(<type>[] <name>) {
  - Example: public static double average(int[] numbers) {

- Syntax (call): *<method name>(<array name>);* 
  - Example: int[] scores = {13, 17, 12, 15, 11}; double avg = average(scores);

## Array parameter example

```
public static void main(String[] args) {
    int[] iq = \{126, 84, 149, 167, 95\};
    double avg = average(iq);
    System.out.println("Average = " + avg);
}
public static double average(int[] array) {
    int sum = 0;
    for (int i = 0; i < array.length; i++) {</pre>
        sum += array[i];
    }
    return (double) sum / array.length;
}
```

Output:

Average = 124.2

# Arrays passed by reference

- Arrays are objects.
  - When passed as parameters, they are passed by *reference*.
     (Changes made in the method will also be seen by the caller.)

#### Example:

```
public static void main(String[] args) {
      int[] iq = \{126, 167, 95\};
     doubleAll(iq);
      System.out.println(Arrays.toString(iq));
  }
 public static void doubleAll(int[] array) {
      for (int i = 0; i < array.length; i++) {</pre>
          array[i] *= 2;
Output:
  [252, 334, 190]
```

# Array parameter diagram

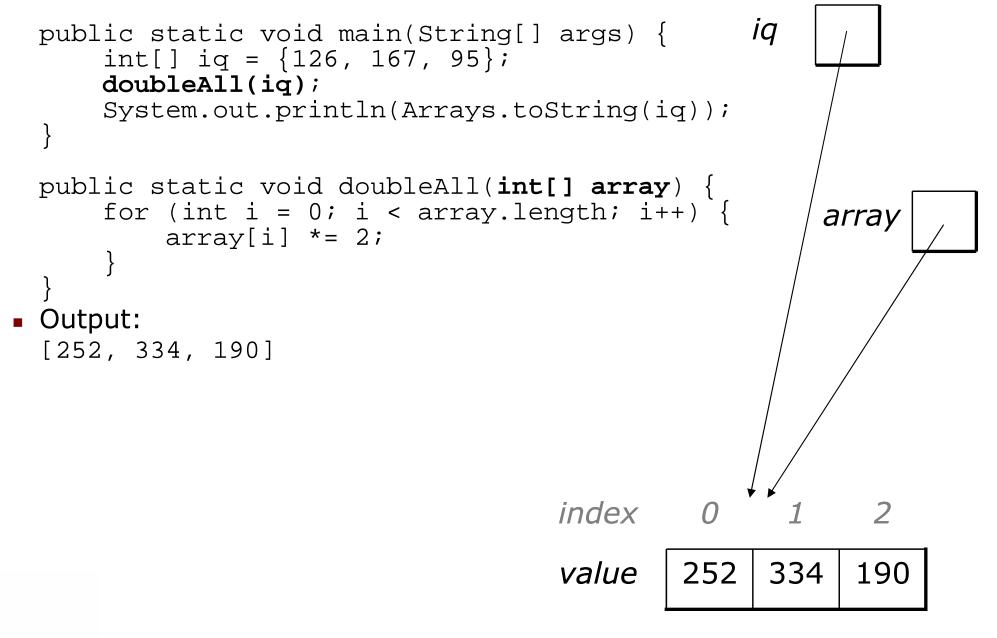

# **Output parameters**

- output parameter: An array or object passed as a parameter that has its contents altered by the method.
  - We can pass an array and the method can change its contents.
  - Example:

```
int[] nums = {5, -1, 3, 14, 8, 7};
Arrays.sort(nums);
System.out.println(Arrays.toString(nums));
Arrays.fill(nums, 42);
System.out.println(Arrays.toString(nums));
Output:
[-1, 3, 5, 7, 8, 14]
```

[42, 42, 42, 42, 42, 42]

## Arrays as return values

An array can be returned from a method.

```
Syntax (declaration):
public static <type>[] <name>(<parameters>) {
```

```
• Example:
   public static int[] countDigits(int n) {
        ...
   }
```

```
Syntax (call):
    <type>[] <name> = <method name>(<parameters>);
```

```
• Example:
int[] digits = countDigits(229231007);
```

# Array return example

```
public static int[] countDigits(int n) {
    int[] counts = new int[10];
    while (n > 0) {
        int digit = n % 10;
        n = n / 10;
        counts[digit]++;
    return counts;
public static void main(String[] args) {
    int[] tally = countDigits(229231007);
    System.out.println(Arrays.toString(tally));
}
Output:
[2, 1, 3, 1, 0, 0, 0, 1, 0, 1]
```

# **Array parameter questions**

- Write a method named average that accepts an array of integers and returns the average of the element values.
- Write a method named contains that accepts an array of integers and a target value and returns whether the array contains the target value.
- Write a method named roundAll that accepts an array of doubles and rounds each to the nearest whole number.
- Improve the previous Histogram and Sections programs by making them use parameterized methods.

## Array parameter answers

```
public static double average(int[] numbers) {
    int sum = 0;
    for (int i = 0; i < numbers.length; i++) {</pre>
        sum += numbers[i];
    return (double) sum / numbers.length;
public static boolean contains(int[] values, int target) {
    for (int i = 0; i < values.length; i++) {</pre>
        if (values[i] == target) {
            return true;
    return false;
public static void roundAll(double[] array) {
    for (int i = 0; i < array.length; i++) {</pre>
        array[i] = Math.round(array[i]);
```

# Array parameter question

 Modify our previous Sections program to use methods for structure. Pass arrays as parameters and return.

```
Section #1:
Sections attended: [9, 6, 7, 4, 3]
Student scores: [20, 18, 20, 12, 9]
Student grades: [100.0, 90.0, 100.0, 60.0, 45.0]
Section #2:
Sections attended: [6, 7, 5, 6, 4]
Student scores: [18, 20, 15, 18, 12]
Student grades: [90.0, 100.0, 75.0, 90.0, 60.0]
Section #3:
```

```
Sections attended: [5, 6, 5, 7, 6]
Student scores: [15, 18, 15, 20, 18]
Student grades: [75.0, 90.0, 75.0, 100.0, 90.0]
```

## Array param. answer

```
// This program reads a file representing which students attended
// which discussion sections and produces output of the students'
// section attendance and scores.
// This version uses methods for structure.
import java.io.*;
import java.util.*;
public class Sections {
    public static void main(String[] args) throws FileNotFoundException {
        Scanner input = new Scanner(new File("sections.txt"));
        while (input.hasNextLine()) {
            // process one section
            String line = input.nextLine();
            int[] attended = countAttended(line);
            int[] points = computePoints(attended);
            double[] grades = computeGrades(points);
            results(attended, points, grades);
    }
    // Produces all output about a particular section.
    public static void results(int[] attended, int[] points, double[] grades) {
        System.out.println("Sections attended: " + Arrays.toString(attended));
        System.out.println("Sections scores: " + Arrays.toString(points));
        System.out.println("Sections grades: " + Arrays.toString(grades));
        System.out.println();
```

# Array param. answer 2

```
// Counts the sections attended by each student for a particular section.
public static int[] countAttended(String line) {
    int[] attended = new int[5];
    for (int i = 0; i < line.length(); i++) {
        char c = line.charAt(i);
        // c == '1' \text{ or } c == '0'
        if (c == '1') {
            // student attended their section
            attended[i % 5]++;
    return attended;
// Computes the points earned for each student for a particular section.
public static int[] computePoints(int[] attended) {
    int[] points = new int[5];
    for (int i = 0; i < attended.length; i++) {</pre>
        points[i] = Math.min(20, 3 * attended[i]);
    return points;
}
// Computes the percentage for each student for a particular section.
public static double[] computeGrades(int[] points) {
    double[] grades = new double[5];
    for (int i = 0; i < points.length; i++) {
        grades[i] = 100.0 * points[i] / 20.0;
    return grades;
```

. . .

# File output

## reading: 6.4 - 6.5

Copyright 2006 by Pearson Education

# Prompting for a file name

We can ask the user to tell us the file to read.

 We should use the nextLine method on the console Scanner, because the file name might have spaces in it.

```
// prompt for the file name
Scanner console = new Scanner(System.in);
System.out.print("Type a file name to use: ");
String filename = console.nextLine();
```

Scanner input = new Scanner(new File(filename));

What if the user types a file name that does not exist?

# Fixing file-not-found issues

#### File objects have an exists method we can use:

```
Scanner console = new Scanner(System.in);
System.out.print("Type a file name to use: ");
String filename = console.nextLine();
File file = new File(filename);
```

```
while (!file.exists()) {
    System.out.print("File not found! Try again: ");
    String filename = console.nextLine();
    file = new File(filename);
}
Scanner input = new Scanner(file); // open the file
```

#### Output:

Type a file name to use: hourz.text
File not found! Try again: hourz.txt
File not found! Try again: hours.txt

# **Output to files**

- PrintStream: An object in the java.io package that lets you print output to a destination such as a file.
  - System.out is also a PrintStream.
  - Any methods you have used on System.out (such as print, println) will work on every PrintStream.

#### Printing into an output file, general syntax:

PrintStream <name> =

new PrintStream(new File("<file name>"));

• • •

- If the given file does not exist, it is created.
- If the given file already exists, it is overwritten.

# Printing to files, example

#### Example:

PrintStream output = new PrintStream(new File("output.txt")); output.println("Hello, file!"); output.println("This is a second line of output.");

You can use similar ideas about prompting for file names here.

- Do not open a file for reading (Scanner) and writing (PrintStream) at the same time.
  - You could overwrite your input file by accident!
  - The result can be an empty file (size 0 bytes).

# **PrintStream question**

Modify our previous Sections program to use a PrintStream to output to the file section\_output.txt.

Contents of section\_output.txt:

```
Section #1:
Sections attended: [9, 6, 7, 4, 3]
Student scores: [20, 18, 20, 12, 9]
Student grades: [100.0, 90.0, 100.0, 60.0, 45.0]
Section #2:
Sections attended: [6, 7, 5, 6, 4]
```

```
Student scores: [18, 20, 15, 18, 12]
Student grades: [90.0, 100.0, 75.0, 90.0, 60.0]
```

Section #3: Sections attended: [5, 6, 5, 7, 6] Student scores: [15, 18, 15, 20, 18] Student grades: [75.0, 90.0, 75.0, 100.0, 90.0]

# PrintStream answer

// This program reads a file representing which students attended // which discussion sections and produces output of the students' // section attendance and scores, using methods for structure. // This version uses a PrintStream for output. import java.io.\*; import java.util.\*; public class Sections { public static void main(String[] args) throws FileNotFoundException { Scanner input = new Scanner(new File("sections.txt")); PrintStream out = new PrintStream(new File("section output.txt")); while (input.hasNextLine()) { // process by one Ease of tion 22